## 39-VOL-FH Volvo CAN SWC

Volvo FH CANbus steering control interfaces

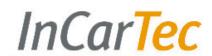

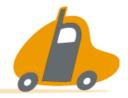

39-VOL-FH CANbus steering wheel control interface retains the use of the audio steering wheel controls and also provides CAN ignition, reverse gear, illumination, parking brake and speed pulse output signals.

For FH line Volvo vehicles

Before removing the original head unit the battery needs to be disconnected. Failure to disconnect the battery will cause warning lights on the dashboard that will need to be reset by a Volvo dealership.

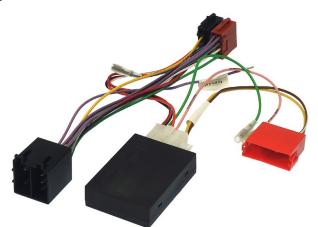

## Set up the patch lead

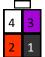

Pioneer and Sony

Pin 1 black (base) Pin 2 red (middle)

Pin 3 not connected
Pin 4 white (tip)

421

Alpine, Clarion and JVC

Pin 1 black (base)
Pin 2 white (tip)
Pin 3 not connected

Pin 3 not connected Pin 4 red (middle)

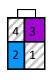

JVC, Kenwood and Zenec

Pin 1 not connected Pin 2 blue (single wire) Pin 3 not connected

Pin 4 not connected

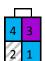

Chinese/Learning

Pin 1 not connected
Pin 2 blue (single wire)
Pin 3 not connected

Pin 4 blue (single wire)

Connect the loose purple wire on the 39-VOL-FH harness to pin 3 on the patch lead.

The 4 pin patch lead connector diagrams above are viewed from the wire entry side of the connector.

## Set the switches

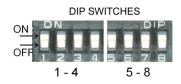

The switches on the interface need to be set according to the brand of radio and vehicle model. Open the black box and set the switches.

See the tables below for the switch settings. Switches 1-4 relate to the brand of head unit and switched 5-8 relate to the model of car.

| Switch           | 1   | 2   | 3   | 4   |
|------------------|-----|-----|-----|-----|
| Alpine           | Off | On  | Off | Off |
| Kenwood          | On  | On  | Off | Off |
| JVC              | Off | Off | On  | Off |
| Clarion          | Off | On  | On  | Off |
| Zenec            | Off | Off | Off | On  |
| Sony             | On  | Off | On  | On  |
| Pioneer          | Off | On  | On  | On  |
| Chinese/learning | On  | Off | Off | On  |

| 5  | 6   | 7   | 8   | Vehicle model |
|----|-----|-----|-----|---------------|
| On | Off | Off | Off | All models    |

LED STATUS

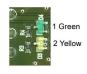

Green-CAN active

Yellow- Ignition output active

When connected the green light will indicate that the interface is recognising the vehicles CANbus, and the yellow light will indicate the interface is giving out an ignition power supply.

If the green light is not on check the CANbus connections and switch settings.